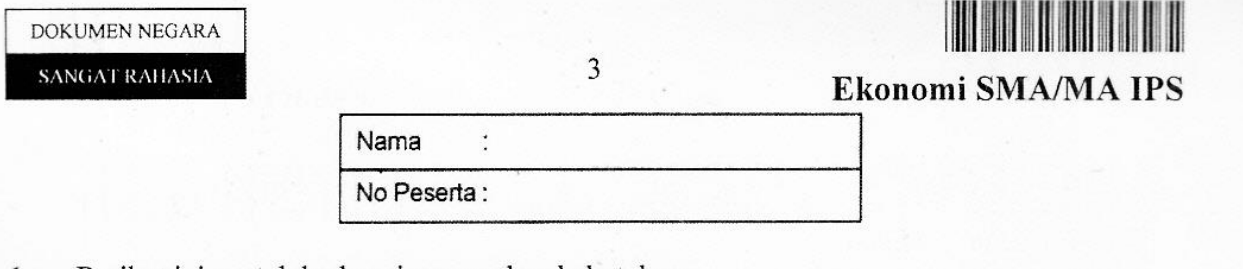

- Berikut ini contoh berbagai pemenuhan kebutuhan.  $1$ 
	- (1) Sehabis olahraga Dina pergi ke kantin untuk makan.
	- (2) Bapak Budi membeli mobil baru walaupun mobil lama masih baik.
	- (3) Andi membeli baju baru karena baju yang lama sudah sobek.
	- (4) Dengan adanya program rumah murah dan suku bunga rendah bapak Joni membeli rumah.
	- (5) Ibu Mira mengambil tabungan untuk membeli perhiasan.

Yang merupakan contoh kebutuhan yang diprioritaskan adalah ....

- A.  $(1), (2),$  dan  $(3)$
- B. (1), (3), dan (4)  $\checkmark$
- C.  $(2)$ ,  $(3)$ , dan  $(4)$
- D.  $(2)$ ,  $(4)$ , dan  $(5)$
- E.  $(3)$ ,  $(4)$ , dan  $(5)$
- Di beberapa kota besar sering terjadi kelangkaan air bersih disebabkan terjadinya  $\overline{2}$ . pencemaran sungai akibat pembuangan limbah industri dan sampah oleh masyarakat sekitarnya. Untuk mengatasi masalah kelangkaan tersebut dapat dilakukan ....
	- A. secara periodik diadakan kegiatan membersihkan sungai dari sampah
	- B. membeli air mineral untuk memasak menggantikan air produksi PDAM
	- C. memberikan ijin bagi produsen-produsen air mineral untuk menemukan sumber air baru
	- D. PDAM menggunakan bahan-bahan kimia untuk membersihkan air sungai dari pencemaran
	- memberlakukan peraturan yang melarang pembuangan limbah industri dan  $E_{\cdot}$ sampah ke sungai
- Globalisasi ekonomi mengakibatkan persaingan usaha sangat ketat, sehingga produk- $3.$ produk luar baik dari China maupun Korea marak di pasar dalam negeri. Mirna pengusaha sepatu ingin mengembangkan usahanya agar dapat bersaing dan dapat meningkatkan keuntungan. Masalah ekonomi yang dihadapi Mirna adalah ....
	- A. berapa banyak sepatu diproduksi
	- B. untuk siapa sepatu diproduksi
	- C. kapan sebaiknya sepatu diproduksi
	- D. barang apa yang akan diproduksi
	- E. bagaimana cara memproduksi sepatu

#### SANGAT RAHASIA

 $\overline{4}$ 

# 

### Ekonomi SMA/MA IPS

- $\overline{4}$ . Rafa setelah lulus SMA Negeri berencana akan mencari pekerjaan. Ia diterima di beberapa perusahaan yaitu di restoran dengan mendapatkan penghasilan per bulan Rp1.600.000,00 di pabrik konveksi dengan mendapatkan penghasilan per bulan Rp1.200.000,00, sedangkan di perusahaan transportasi dengan mendapatkan penghasilan per bulan Rp1.300.000.00. Dari beberapa perusahaan Rafa memilih bekerja di restoran, maka biaya peluangnya adalah ....
	- A. Rp400.000.00
	- B. Rp1.200.000,00
	- $C.$  Rp1.300.000.00
	- D. Rp1.600.000,00
	- $E_{\cdot}$ Rp2.500.000,00
- 5. Berikut kebaikan dan kelemahan dari berbagai sistem ekonomi:
	- (1) Menimbulkan inisiatif dan kreasi masyarakat dalam mengatur ekonomi
	- (2) Terjadi gejolak dalam kegiatan ekonomi
	- (3) Setiap individu bebas untuk memiliki sumber daya produksi
	- (4) Sulitnya melakukan pemerataan pendapatan
	- (5) Timbul persaingan untuk maju karena kegiatan ekonomi oleh masyarakat

Yang merupakan kebaikan sistem ekonomi pasar adalah ....

- A.  $(1), (2),$  dan  $(3)$
- B.  $(1), (3),$  dan  $(5)$
- C.  $(2), (3),$  dan  $(4)$
- D.  $(2)$ ,  $(4)$ , dan  $(5)$
- E.  $(3)$ ,  $(4)$ , dan  $(5)$

6. Berikut ini contoh perilaku konsumen dan produsen :

- (1) Pak Hendra pengusaha batik terkenal menyumbangkan uangnya sebesar Rp10 Juta untuk membangun tempat ibadah di desanya
- (2) Wati membeli pakaian seragam baru untuk menggantikan pakaian seragam yang sudah rusak
- (3) Persediaan Semen di gudang habis dibeli konsumen, Pak Rudi segera membeli semen sebanyak 100 sak semen sebagai persediaan di gudang
- (4) Ibu Ami membuat jus dari buah-buahan seperti alpokat, jambu, mangga dan sirsak untuk dijual kepada konsumen
- (5) Kegiatan yang dilakukan Anggi saat ini membuka usaha membeli dan menjual mobil bekas

Contoh yang merupakan perilaku seorang produsen adalah ....

- A.  $(1), (2),$  dan  $(3)$
- B.  $(1), (3),$  dan  $(4)$
- C.  $(2)$ ,  $(3)$ , dan  $(4)$
- D.  $(2)$ ,  $(4)$ , dan  $(5)$
- E.  $(3)$ ,  $(4)$ , dan  $(5)$

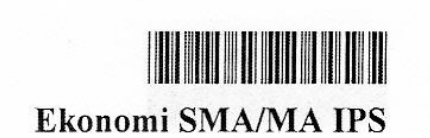

Halaman 5

DOKUMEN NEGARA SANGAT RAHASIA

5

 $7.$ Perhatikan diagram cirlulair flow berikut ini!

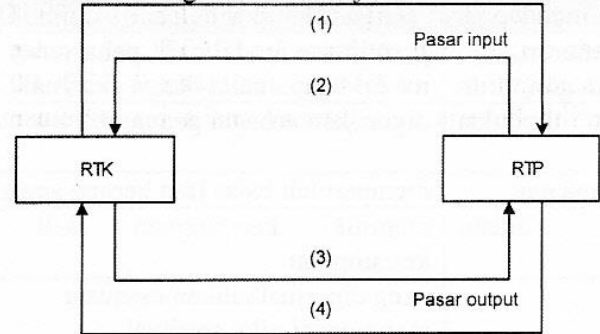

Dari diagram di atas, arus 1 dapat di simpulkan bahwa arus ....

- konsumen berbelanja barang ke RTP  $A<sub>1</sub>$
- RTP memakai faktor-faktor produksi untuk memproduksi **B.**
- C. konsumen menyerahkan faktor-faktor produksi
- D. konsumen membayar hasil produksi dari RTP
- E. konsumen memakai hasil produksi/barang
- Contoh permintaan berdasarkan daya beli seseorang: 8.
	- (1) Bapak Joko ingin membeli motor tapi ia belum mau membelinya
	- (2) Majalah yang Reni beli memuat cara membuat puding coklat yang ia sukai
	- (3) Darmawan mempunyai cukup uang untuk membeli kamera tapi ia belum membelinya
	- (4) Nisa membeli perlengkapan kemping untuk jambore nasional

(5) Hasan masih mempertimbangkan akan membeli tas laptop

Contoh permintaan potensial berdasarkan daya beli adalah....

- A.  $(1), (2),$  dan  $(3)$
- B.  $(1), (3),$  dan  $(5)$
- C.  $(2)$ ,  $(3)$ , dan  $(4)$
- D.  $(2)$ ,  $(4)$ , dan  $(5)$
- E.  $(3)$ ,  $(4)$ , dan  $(5)$

Diketahui fungsi permintaan P<sub>d</sub> = 100 -  $\frac{1}{2}$ Q. Jika jumlah yang diminta berubah dari 20 9. menjadi 30, maka besar koefisien elastisitasnya adalah....

> 1 A.  $\overline{5}$  $\mathbf{1}$ **B.**  $\overline{2}$  $\mathcal{C}$ . 9 10 D. Ε. 15

6

# Ekonomi SMA/MA IPS

10. Perbedaan pasar faktor produksi tenaga kerja dengan faktor produksi modal adalah....

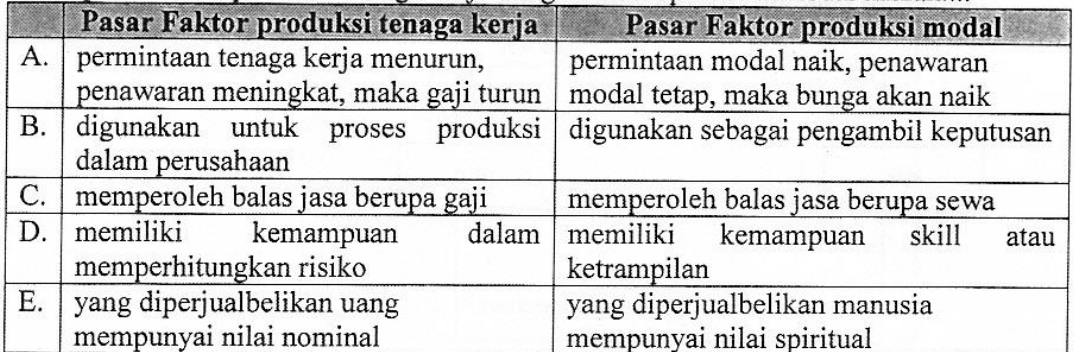

#### 11. Salah satu masalah yang dihadapi negara berkembang adalah tingkat investasi yang rendah. Cara yang paling tepat untuk memecahkan permasalahan ekonomi tersebut adalah ....

- A. mendatangkan tenaga dari luar negeri untuk melakukan produksi
- B. memberi modal usaha pengusaha unit usaha kecil dan menengah
- C. mengundang investor asing berinvestasi dan mempermudah prosedur perizinan
- D. mewajibkan masyarakat menabung agar tersedia modal untuk investasi
- E. mendirikan Badan Usaha Milik Negara dan meningkatkan partisipasi swasta

#### 12. Diketahui data pendapatan sebagian suatu negara (dalam miliaran).

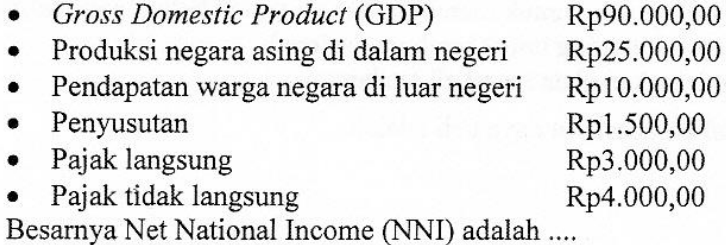

- A. Rp63.000,00
- B. Rp67.000,00
- C. Rp69.500,00
- D. Rp70.500,00
- Rp99.500,00 E.
- 13. Komponen perhitungan pendapatan nasional:
	- (1) Hasil sewa lahan pertanian
	- (2) Konsumsi kebutuhan masyarakat
	- (3) Investasi perusahaan
	- (4) Selisih ekspor dan impor
	- (5) Laba usaha perusahaan

Komponen pendapatan nasional dengan pendekatan pengeluaran adalah ....

- A. (1), (2), dan (3)
- B.  $(1)$ ,  $(2)$ , dan  $(4)$
- C.  $(2)$ ,  $(3)$ , dan  $(4)$
- D. (2), (4), dan (5)
- E.  $(3)$ ,  $(4)$ , dan  $(5)$
- ٦Ō
- 

 $\overline{7}$ 

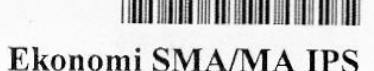

14. Tabel negara dengan pendapatan nasional dan jumlah penduduk Tahun 2010:

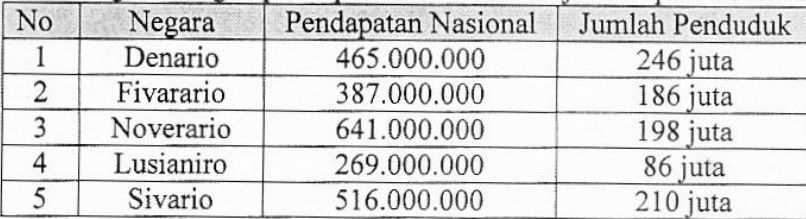

Urutan negara tertinggi sampai terendah pendapatan per kapita adalah ....

- A. Denario, Fivarario, Sivario, Lusianiro, dan Noverario
- B. Fivarario, Noverario, Denario, Sivario, dan Lusianiro
- C. Noverario, Lusianiro, Sivario, Fivarario, dan Denario
- D. Lusianiro, Noverario, Fivarario, Denario, dan Sivario
- E. Sivario, Lusianiro, Noverario, Fivarario, dan Denario

15. Tabel jenis dan harga barang yang terjadi selama 3 tahun sebagai berikut:

| No | Jenis Barang | Harga barang |       |       |
|----|--------------|--------------|-------|-------|
|    |              | 2009         | 2010  | 2011  |
|    | Beras        | 5.500        | 6.000 | 6.500 |
| 2  | Tepung       | 4.000        | 4.300 | 4.500 |
| 3  | Telur        | 6.000        | 6.500 | 7.250 |

Tingkat inflasi tahun 2010 berdasarkan tingkat keparahannya apabila dihitung dengan indek harga agregatif sederhana (tahun dasar 2009) adalah ....

- A. inflasi sangat ringan
- B. inflasi ringan
- C. inflasi sedang
- D. inflasi berat
- E. hyper inflasi
- 16. Pada saat tidak bekerja, pengeluaran untuk konsumsi Rp30.000,00. Setelah bekerja dengan penghasilan Rp120.000,00 pengeluaran untuk konsumsi naik menjadi Rp110.000,00. Berdasarkan ilustrasi tersebut fungsi konsumsi adalah ....

A. 
$$
C = -30.000 + \frac{1}{3}Y
$$
  
\nB.  $C = 30.000 + \frac{1}{3}Y$   
\nC.  $C = -30.000 - \frac{2}{3}Y$   
\nD.  $C = 30.000 + \frac{2}{3}Y$   
\nE.  $C = -30.000 + \frac{2}{3}Y$ 

SANGAT RAHASIA

8

Ekonomi SMA/MA IPS

- $17.$ Perhatikan pernyataan berikut ini!
	- (1) Anisyah membeli emas, karena harga emas sedang turun.
	- (2) Adinda membeli saham di Bursa Efek.
	- (3) Irma membeli valuta asing, untuk dijual lagi apabila kurs valuta asing naik.
	- (4) Ibu Lisa selalu menyisihkan sebagian penghasilan untuk ditabung.
	- (5) Pak Arman menjual mobilnya untuk membiayai kuliah anaknya.

Yang merupakan contoh motif spekulasi adalah ....

- A.  $(1), (2),$  dan  $(3)$
- B.  $(1), (3),$  dan  $(4)$
- C.  $(2), (3),$  dan  $(4)$
- D.  $(2)$ ,  $(4)$ , dan  $(5)$
- E.  $(3)$ ,  $(4)$ , dan  $(5)$
- 18. Perekonomian pasca krisis tahun 1997 pada umumnya ditandai dengan naiknya harga barang-barang sehingga tingkat inflasi meningkat tajam. Untuk mengatasi inflasi tersebut dapat dilakukan dengan kebijakan moneter yaitu ....
	- A. membeli saham dan obligasi
	- B. menurunkan suku bunga bank
	- C. menaikkan giro wajib minimum
	- D. mempermudah pemberian kredit
	- E. menaikkan tarif pajak bangunan
- Banyak lulusan dari perguruan tinggi, akan menambah penawaran tenaga kerja. Ketidak 19. seimbangan antara penawaran tenaga kerja dan permintaan tenaga kerja akan menimbulkan banyak pengangguran, dampaknya timbul keresahan di masyarakat yaitu tindak kriminal. Untuk mengatasi masalah tersebut maka yang dilakukan oleh pemerintah adalah ....
	- A. program transmigrasi
	- B. pembatasan usia pernikahan
	- C. meningkatkan daya beli masyarakat
	- D. mengikutkan dalam proyek padat karya
	- E. memberikan pelatihan tentang kewirausahaan
- 20. Berikut ini tujuan dan fungsi APBN:
	- (1) Membangun sarana prasarana dari pusat sampai daerah
	- (2) Mengatur stabilisasi perekonomian secara nasional
	- (3) Mengatur penerimaan dan pengeluaran negara
	- (4) Mengetahui kemajuan masyarakat negara tersebut
	- (5) Membantu merumuskan kebijakan pemerintah

Yang termasuk fungsi APBN adalah....

- A. (1), (2), dan (3)
- B.  $(1), (3),$  dan  $(4)$
- C.  $(2)$ ,  $(3)$ , dan  $(4)$
- D.  $(2)$ ,  $(4)$ , dan  $(5)$
- E.  $(3)$ ,  $(4)$ , dan  $(5)$

<u> Harry Harry Harry Harry Harry Harry Harry Harry Harry Harry Harry Harry Harry Harry Harry Harry Harry Harry H</u> **Ekonomi SMA/MA IPS** 

21. Beberapa manfaat pasar modal:

DOKUMEN NEGARA

SANGAT RAHASIA

 $\overline{Q}$ 

- - (1) Alternatif untuk menanamkan dana
	- (2) Menambah modal usaha
	- (3) Meningkatkan kapasitas produksi
	- (4) Memperoleh modal di luar perbankan
	- (5) Sarana pemerataan pendapatan

Dari pernyataan di atas, manfaat pasar modal bagi emiten adalah ....

- A.  $(1)$ ,  $(2)$ , dan  $(3)$
- B.  $(1)$ ,  $(4)$ , dan  $(5)$
- C.  $(2)$ ,  $(3)$ , dan  $(4)$
- D.  $(2)$ ,  $(4)$ , dan  $(5)$
- E.  $(3)$ ,  $(4)$ , dan  $(5)$
- 22. Kerja sama antarnegara di bidang perdagangan internasional banyak memiliki keuntungan. Negara lain membutuhkan bahan baku dari negara kita, sebaliknya negara kita membutuhkan barang berkualitas yang belum mampu diproduksi sendiri dari negara lain. Salah satu keuntungan dari kerja sama antarnegara bagi Indonesia adalah ....
	- A. efisiensi akan menghasilkan produk dengan kualitas tinggi sehingga memiliki daya saing di pasar internasional
	- dapat terpenuhinya kebutuhan barang/jasa yang tidak atau belum mampu В. dihasilkan di dalam negeri
	- C. meningkatkan efisiensi dalam menghasilkan produk tertentu dengan keunggulan komparatif
	- D. memperoleh bahan mentah sebagai bahan baku yang tidak tersedia di dalam negeri
	- menggunakan mesin yang berteknologi sehingga waktu pengerjaannya efisien Е.
- 23. Transaksi yang terjadi pada bengkel motor milik Tuan Jayadi selama bulan Juli 2011:
	- (1) Membeli peralatan kantor di Toko "Armada " seharga Rp20.500.000,00 tunai
	- (2) Diterima uang sejumlah Rp10.750.000,00 dari pekerjaan Servis yang telah dikerjakan
	- (3) Membayar beban listrik dan telpon sebesar Rp400.000,00
	- (4) Kendaraan disusutkan 10% dari harga perolehan sebesar Rp10.000.000,00
	- (5) Besarnya piutang tidak tertagih ditetapkan 5% dan jumlah Rp15.000.000,00

Dari transaksi di atas, yang termasuk transaksi ekstern adalah ....

- A.  $(1), (2),$  dan  $(3)$
- B.  $(1), (2),$  dan  $(4)$
- C.  $(2)$ ,  $(3)$ , dan  $(4)$
- D.  $(2)$ ,  $(3)$ , dan  $(5)$
- E.  $(3)$ ,  $(4)$ , dan  $(5)$

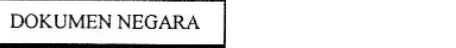

SANGAT RAHASIA

10

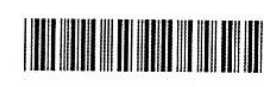

Ekonomi SMA/MA IPS

- 24. Sebagian transaksi Biro Jasa "Intan" milik Nona Intan:
	- 10 Januari 2012, Nona Intan meminjam uang dari bank untuk tambahan modal sebesar Rp80.000.000,00.
	- 12 Januari 2012, dibeli peralatan senilai Rp10.000.000,00 baru dibayar Rp2.500.000,00 sisanya bulan depan.

Pencatatan dalam persamaan akuntansi yang benar adalah ....  $\overline{A}$ 

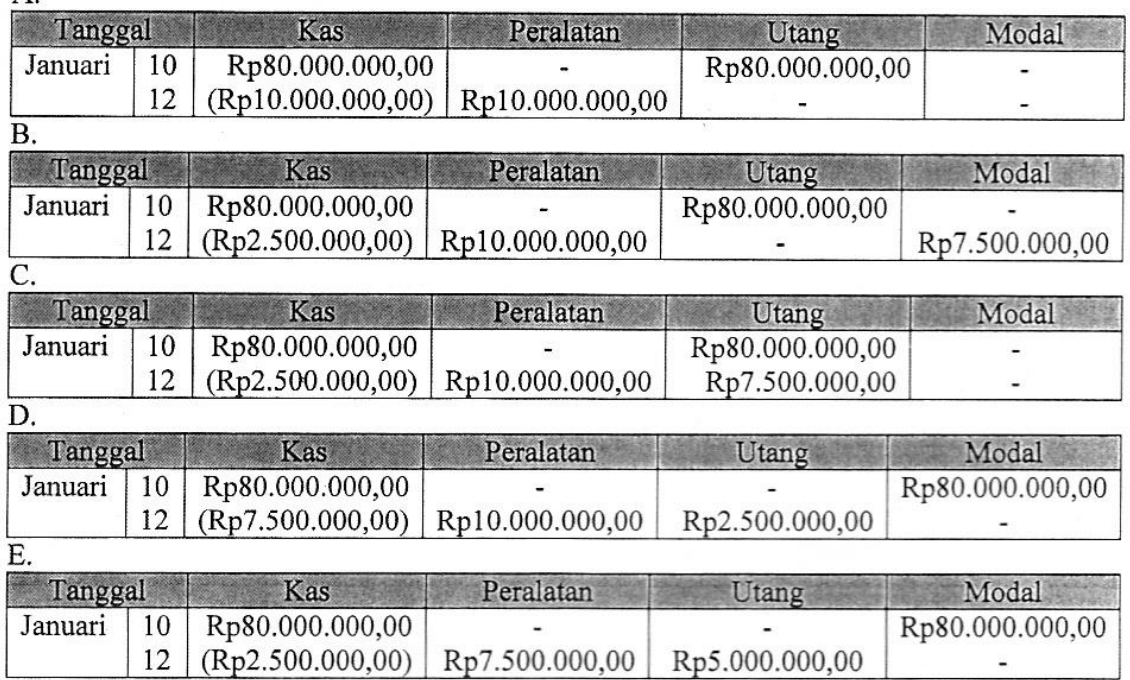

 $25.$ Pada tanggal 10 Maret salon "Widya" membeli peralatan seharga Rp3.000.000,00 baru dibayar sebesar Rp1.800.000,00, sisanya akan dibayar kemudian.

Pencatatan mekanisme debet dan kredit adalah ....

- Peralatan Rp1.800.000,00 (D) Utang Rp1.200.000,00 (K) Kas Rp3.000.000,00 A.  $(K)$
- B. Peralatan Rp3.000.000,00 (D) Utang Rp1.200.000,00 (K) Kas Rp1.800.000,00  $(K)$
- C. Peralatan Rp1.800.000,00 (D) Utang Rp1.200.000,00 (K) Kas Rp3.000.000,00  $(K)$
- D. Kas Rp3.000.000,00 (D) Utang Rp1.200.000,00 (K) Peralatan Rp1.800.000,00  $(K)$
- Kas Rp1.800.000,00 (D) Peralatan Rp1.800.000,00 (D) Utang Rp1.200.000,00 E.  $(K)$

SANGAT RAHASIA

**B.** 

D.

 ${\bf E}.$ 

11

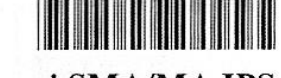

Ekonomi SMA/MA IPS

- Sebagian transaksi diperusahaan jasa bengkel "Sekar Jaya" pada bulan Juli 2012: 26.
	- 1. Tanggal 2 Juli 2012, diterima jasa service sebesar Rp2.000.000,00
	- 2. Tanggal 4 Juli 2012, dibayar beban listrik Rp100.000,00
	- 3. Tanggal 5 Juli 2012, dibayar gaji karyawan Rp500.000,00

Pencatatan transaksi ke jurnal umum yang tepat adalah....

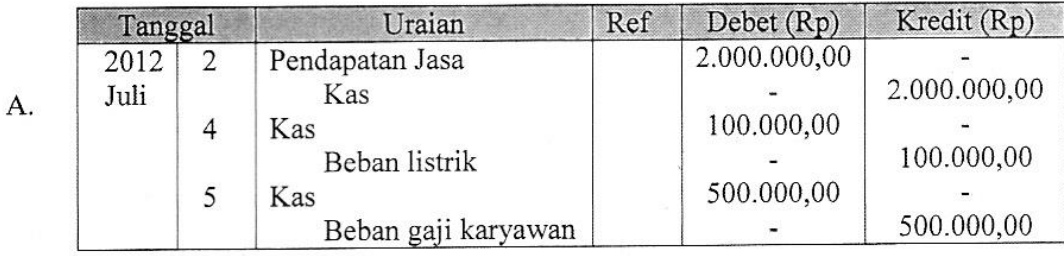

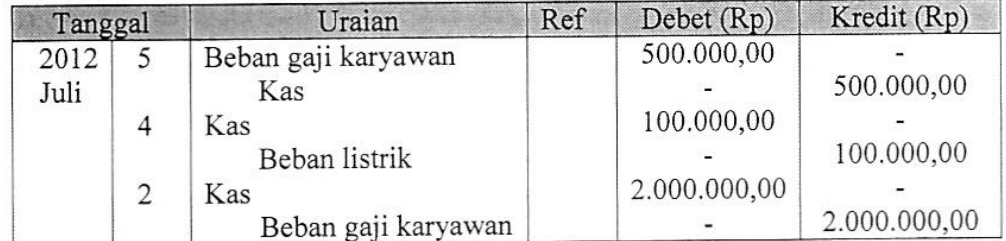

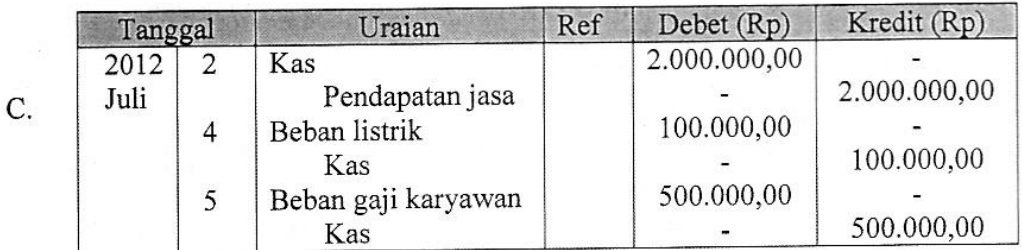

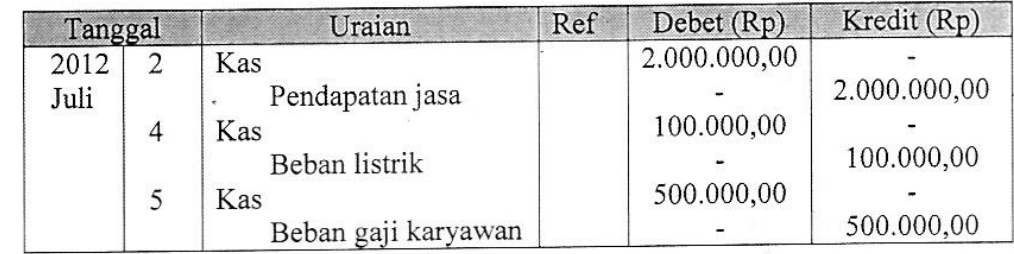

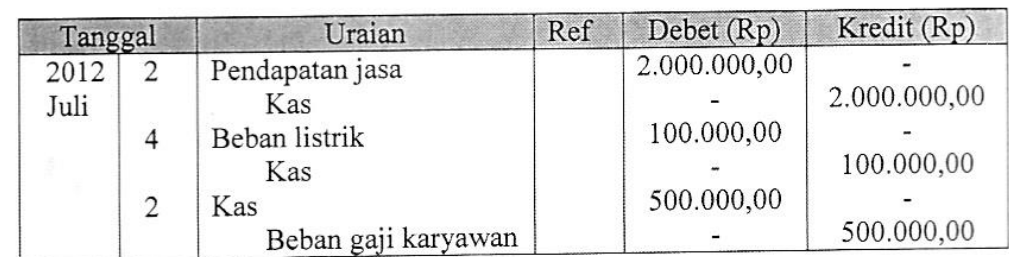

<sup>C</sup>Hak Cipta pada Pusat Penilaian Pendidikan-BALITBANG-KEMDIKBUD

12

**THE REAL PROPERTY** Ekonomi SMA/MA IPS

# 27. Perhatikan jurnal umum berikut ini!

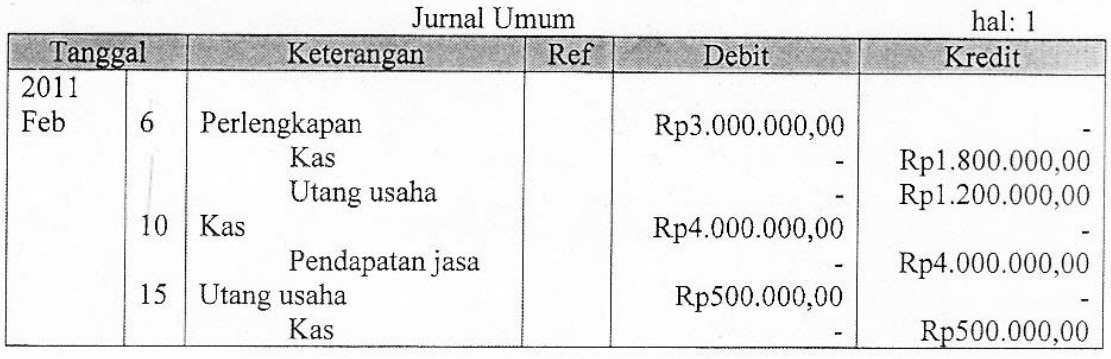

Jika kas mempunyai saldo sebesar Rp4.500.000,00, posting ke buku besar yang benar adalah .... A. Kas

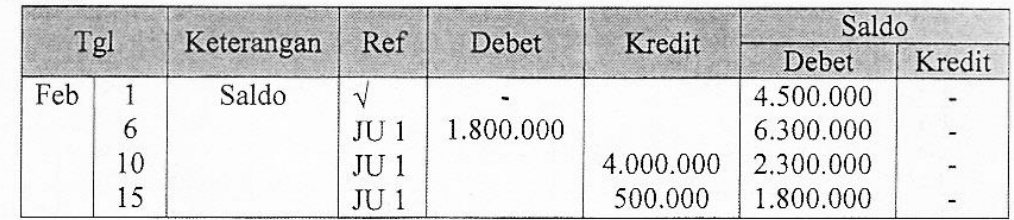

B. Kas

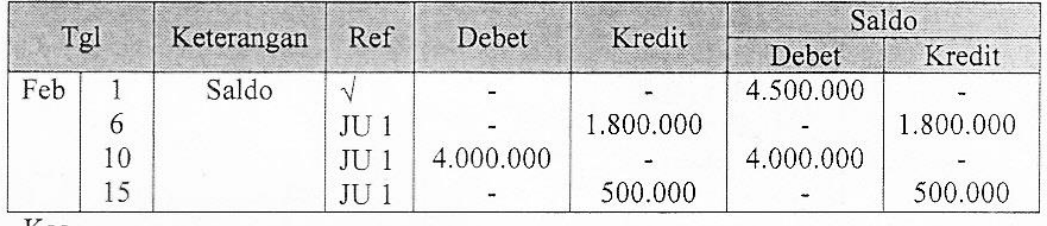

C. Kas

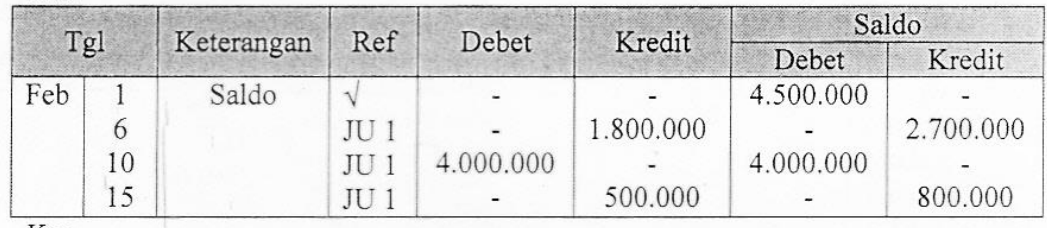

D. Kas

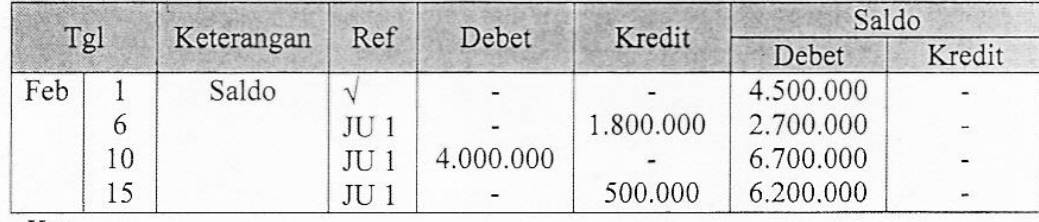

E. Kas

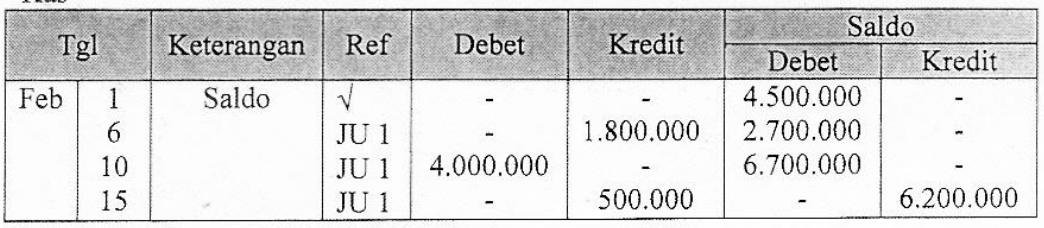

 $\overline{3}$ 

13

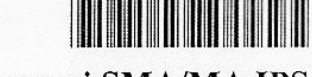

Halaman 13

# Ekonomi SMA/MA IPS

28. Salon "Cantik" mempunyai daftar sisa (sebagian) dan data penyesuaian, berikut ini:

(dalam ribuan rupiah) a. Daftar sisa 31 Desember 2009 **Kredit** Nama Akun Debit No Sewa dibayar di muka 6.000  $\mathbf{1}$  $\overline{2}$ Beban asuransi 3.000 17.000

Beban gaji b. Data penyesuaian:

- 1. Sewa kios dibayar tanggal 1 April 2009 untuk satu tahun.
- 2. Asuransi dibayar dimuka 1 Mei 2009 untuk satu tahun.

3. Gaji karyawan untuk bulan Desember 2009 yang belum dibayar Rp1.500.000,00.

Berdasarkan daftar sisa dan data penyesuaian dibuat kertas kerja berikut ini:

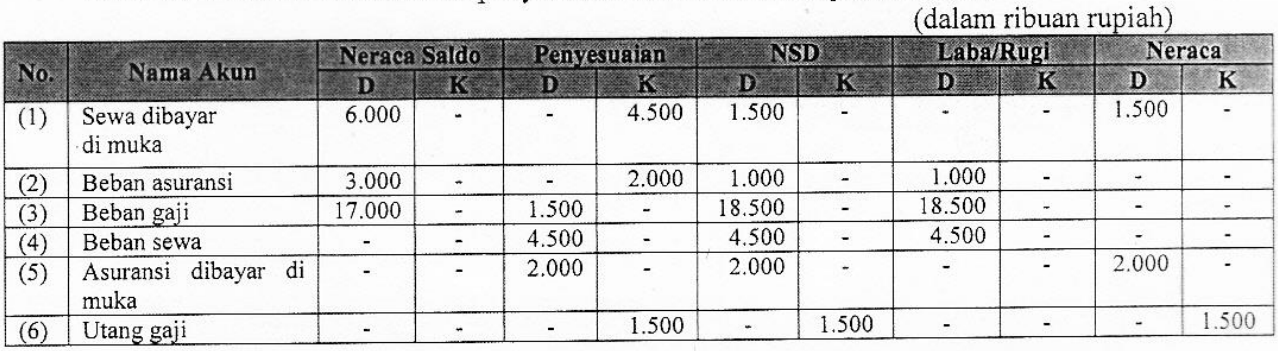

Penyelesaian kertas kerja yang benar adalah akun nomor .....

- A. (1), (2), dan (3)
- B.  $(1), (3),$  dan  $(4)$
- C.  $(2)$ ,  $(4)$ , dan  $(5)$
- D.  $(3)$ ,  $(4)$ , dan  $(5)$
- E.  $(3)$ ,  $(5)$ , dan  $(6)$
- 29. Data sebagian bengkel mobil "Abadi":

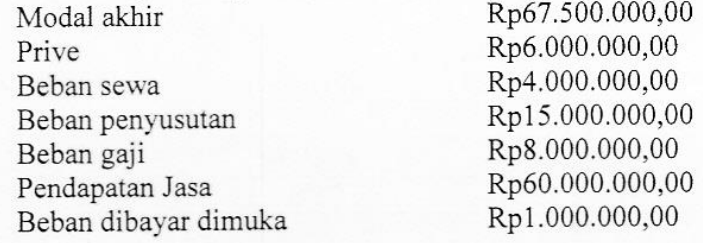

Besar modal awal bengkel mobil "Abadi" adalah ....

- A. Rp28.500.000,00
- B. Rp40.500.000,00
- C. Rp41.500.000,00
- D. Rp62.500.000,00
- Rp63.500.000,00 Ε.

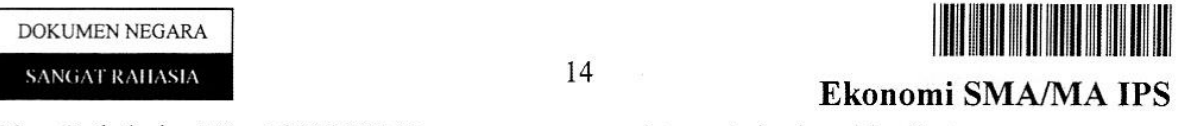

- 30. Pada bulan Maret 2011 UD Kencana mempunyai transaksi sebagai berikut: : Dibeli barang dagang dari CV. "Andika" sebesar Rp4.000.000,00 dengan Tanggal 1 syarat 3/10, n/30
	- Tanggal 5 : Dibeli barang dagang sebesar Rp3.600.000,00 secara tunai dari toko Sempurna
	- Tanggal 7 : Di bayar kepada toko Surya untuk pembelian barang dagang tanggal 2 sebesar Rp2.000.000,00
	- Tanggal 10 : Dibeli perlengkapan sebesar Rp3.000.000,00 secara kredit dari toko Abadi
	- Tanggal 15 : Di jual kepada Tn. Ali barang dagang sebesar Rp1.800.000,00 secara Kredit

Transaksi di atas, dicatat dalam jurnal khusus yang benar adalah .... Jurnal Pembelian A.

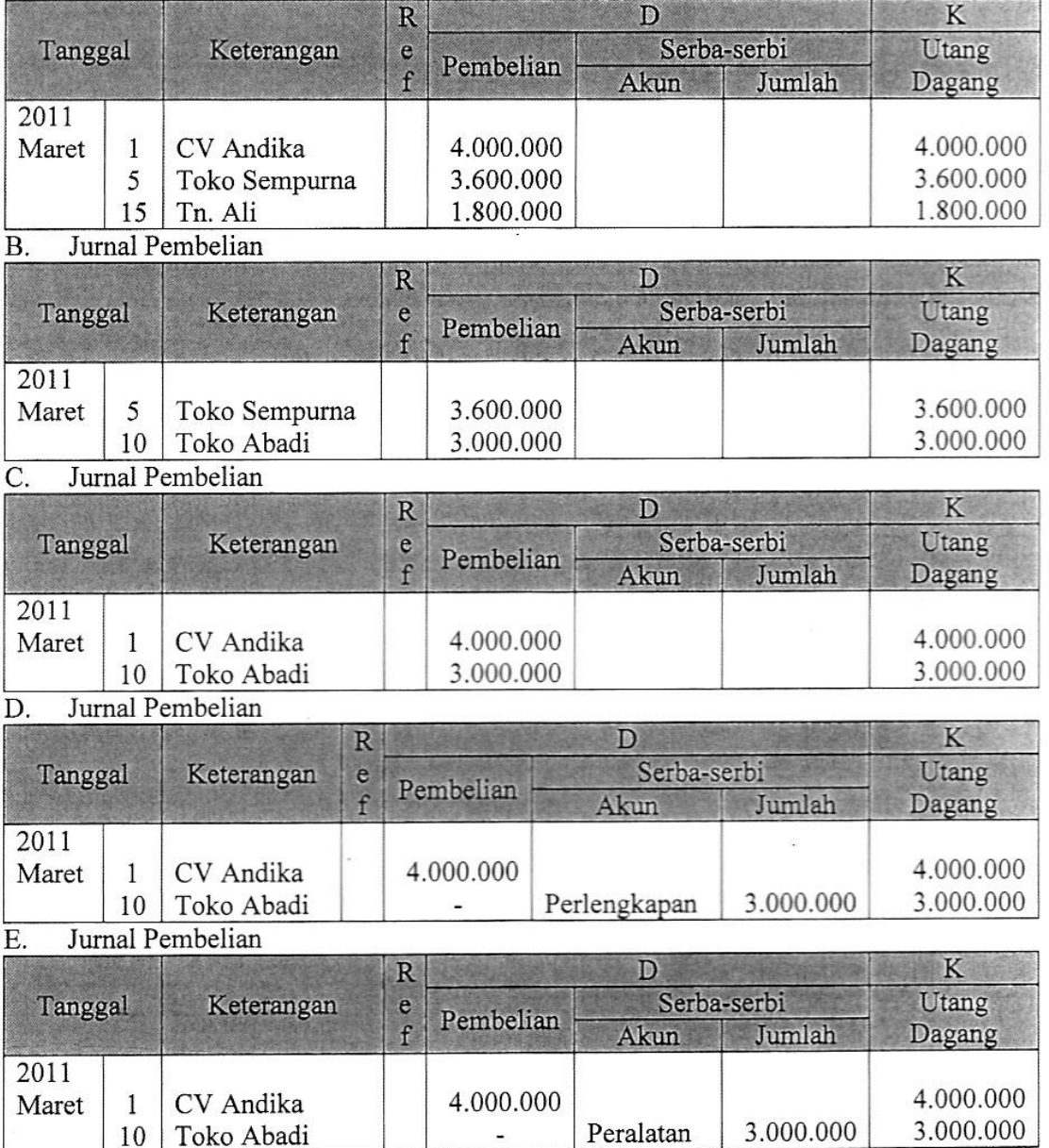

 $\overline{a}$ 

DOKUMEN NEGARA SANGAT RAHASIA

15

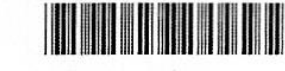

# Ekonomi SMA/MA IPS

31. Perhatikan jurnal khusus berikut ini!

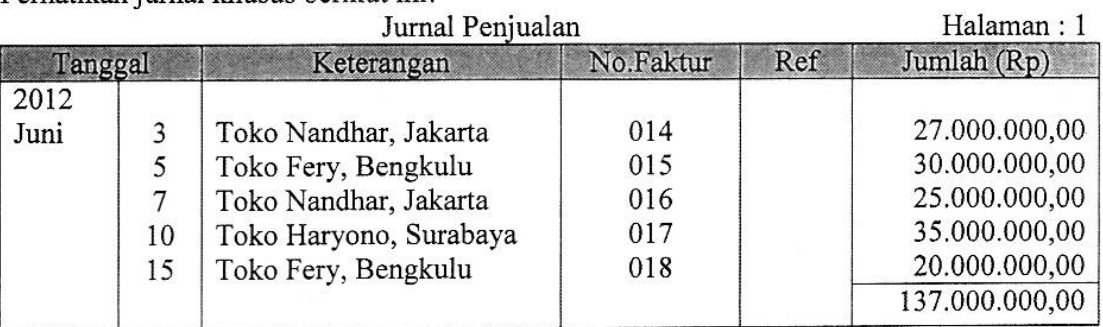

Posting ke Buku Besar Pembantu Piutang yang benar adalah ....

#### A. Nama: Toko Nandhar, Jakarta Saldo Ref Debet (Rp) Ket. Kredit (Rp) Tanggal Debet (Rp) Kredit (Rp) 2012 27.000.000 27.000.000 Juni 3  $JP.1$  $\overline{a}$ у. 25.000.000 2.000.000  $\overline{a}$  $\overline{7}$  $JP.1$  $\overline{a}$

#### B. Nama: Toko Fery, Bengkulu

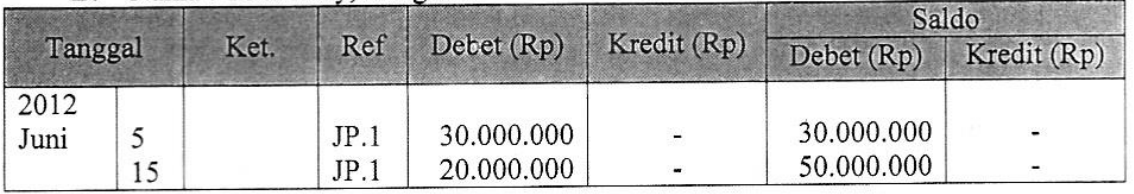

# C. Nama: Toko Haryono, Surabaya

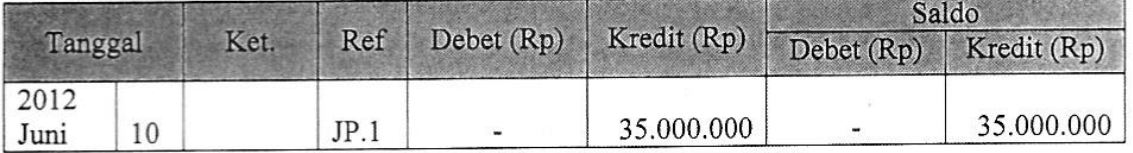

# D. Nama: Toko Ferv, Bengkulu

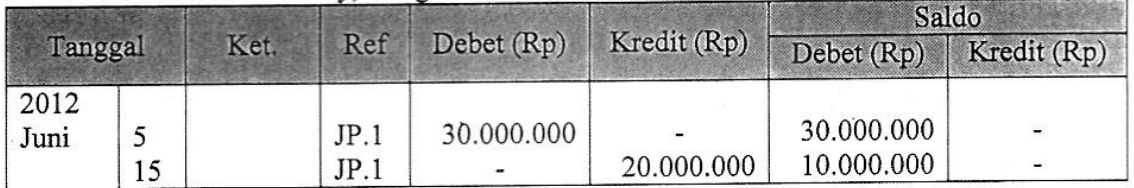

# E. Nama: Toko Nandhar, Jakarta

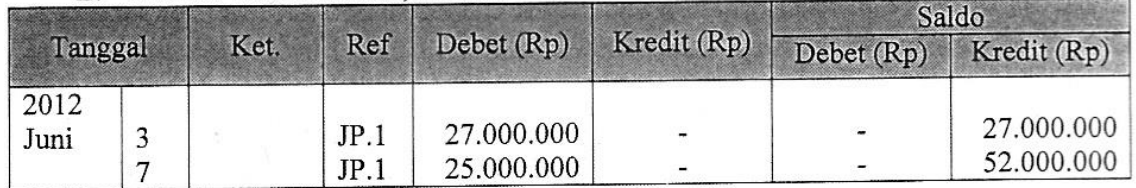

#### SANGAT RAHASIA

16

- 32. Perhatikan data Fa "Kudus" berikut ini!
	- o Beban angkut pembelian
	- o Potongan penjualan
	- o Retur pembelian
	- o Potongan pembelian
	- o Persediaan awal
	- o Persediaan akhir
	- o Pembelian

# 

#### Ekonomi SMA/MA IPS

Rp600.000,00 Rp300.000,00 Rp500.000,00 Rp200.000,00 Rp1.750.000,00 Rp1.250.000,00 Rp6.000.000,00

Berdasarkan data di atas, jumlah barang yang tersedia untuk dijual adalah ....

- A. Rp3.300.000,00
- B. Rp4.000.000,00
- C.  $\mathbb{R}P4.550.000,00$
- D. Rp6.400.000,00
- E. Rp7.650.000,00

17

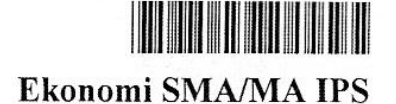

33. Perhatikan neraca saldo sebagian PD "Mahdi"! 31 Desember 2011

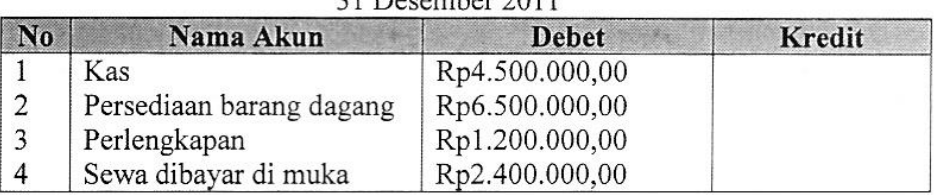

Data penyesuaian

1. Persediaan barang dagang yang tersedia Rp7.500.000,00

Dari neraca saldo dan data penyesuaian di atas, ayat penyesuaian dengan metode ikhtisar L /R yang benar adalah....  $A$ 

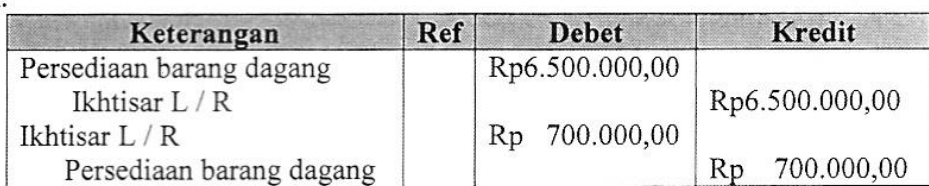

#### **B.**

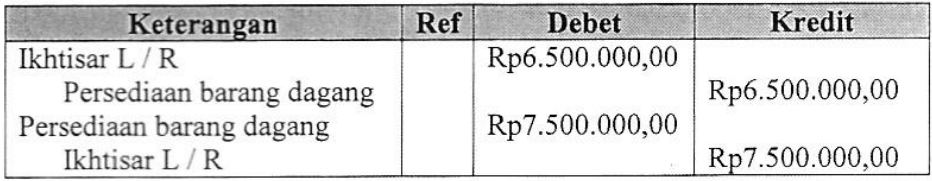

#### C.

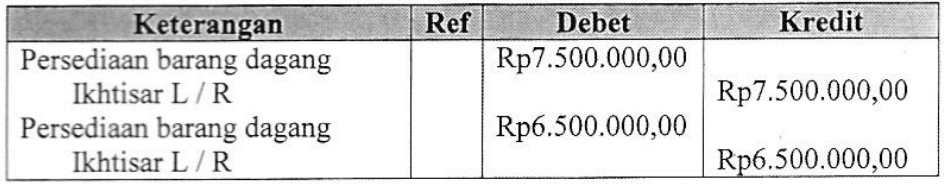

#### D.

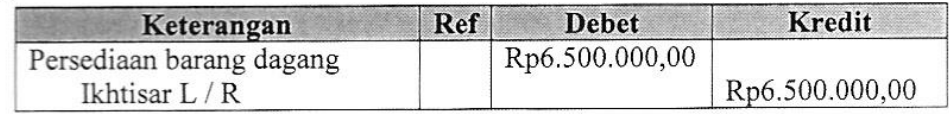

E.

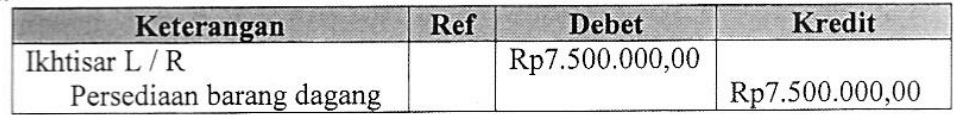

#### SANGAT RAHASIA

18

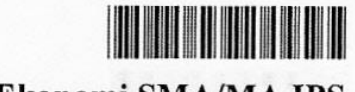

 $34.$ Sebagian data keuangan PD "Barokah" berikut ini: Penjualan bersih Beban umum dan administrasi Pendapatan diluar usaha Beban penjualan Beban diluar usaha Pajak penghasilan **HPP** 

# Ekonomi SMA/MA IPS

Rp45.000.000,00 Rp3.000.000,00 Rp5.000.000,00 Rp2.500.000,00 Rp1.500.000,00 Rp2.200.000,00 Rp28.000.000,00

Berdasarkan data di atas, maka laba bersih setelah pajak adalah ....

- A. Rp17.000.000,00
- B. Rp16.500.000,00
- C. Rp15.000.000,00
- D. Rp14.800.000,00
- E. Rp12.800.000,00

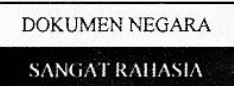

19

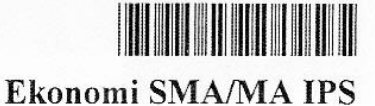

Sebagian data keuangan perusahaan dagang dalam kertas kerja sebagai berikut: 35.

#### PD Cahaya Mas Kertas kerja Per 31 Desember 2011 (dalam ribuan rupiah)

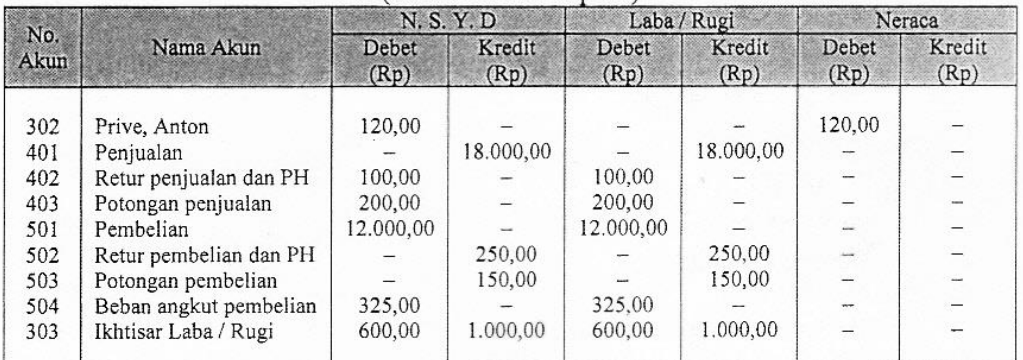

Berdasarkan data tersebut, maka penyusunan jurnal penutup yang tepat adalah ....

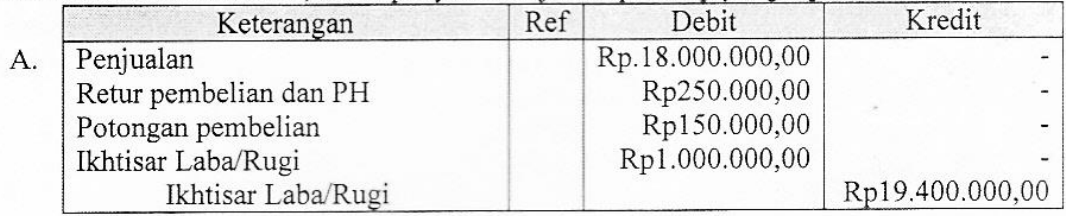

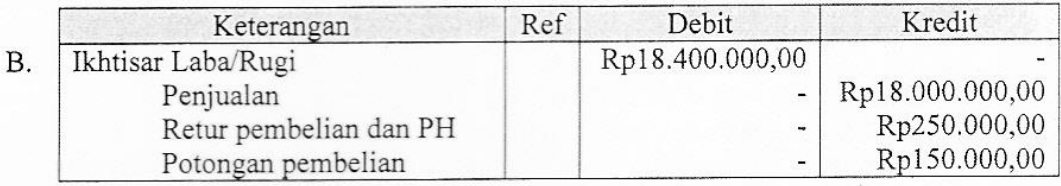

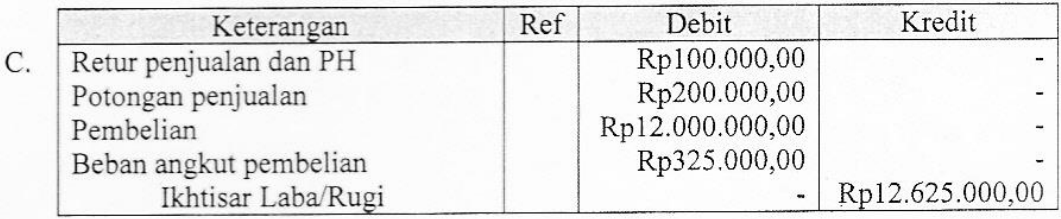

20

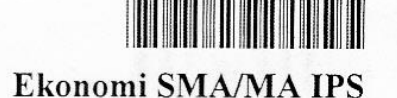

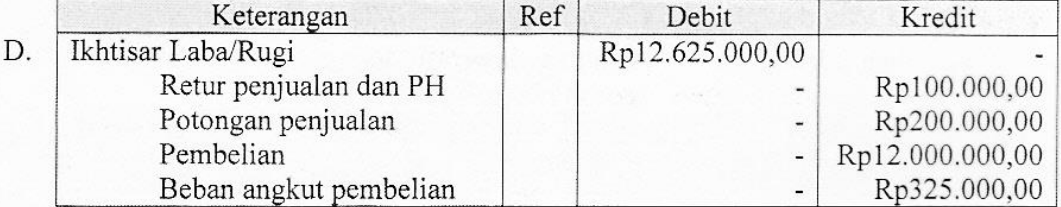

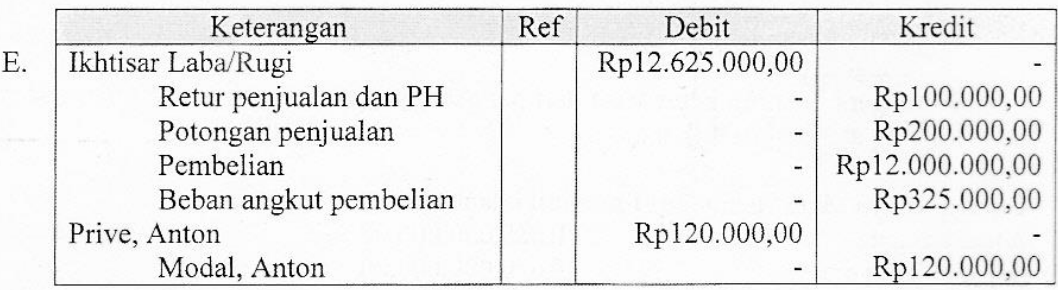

- 36. Pak Anton sebagai manager produksi di perusahaan garmen berusaha memenuhi keinginan konsumen untuk menghasilkan barang yang berkualitas dengan mengolah bahan dasar. Usaha yang di lakukan Pak Anton ini termasuk unsur manajemen ....
	- A. man
	- B. money
	- C. material
	- D. machine
	- E. method
- 37. Berikut ini peran dan ciri-ciri BUMN/BUMS:
	- (1) Melayani kepentingan masyarakat untuk memperoleh keuntungan
	- (2) Memberi bimbingan dan bantuan kepada pengusaha ekonomi kecil
	- (3) Pegawainya berstatus sebagai pegawai pemerintah
	- (4) Mewujudkan kemakmuran bagi masyarakat sekitar
	- (5) Modal terdiri dari kekayaan negara yang dipisahkan

Yang termasuk ciri-ciri dari BUMN adalah ....

- A.  $(1)$ ,  $(2)$  dan  $(3)$
- B.  $(1), (3)$  dan  $(5)$
- C.  $(2), (3)$  dan  $(4)$
- D.  $(2)$ ,  $(4)$  dan  $(5)$
- E.  $(3)$ ,  $(4)$  dan  $(5)$

21

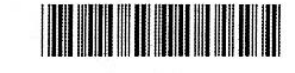

# Ekonomi SMA/MA IPS

Ketua Koperasi "Makmur Bersama" ingin mengundurkan diri dari kepengurusan karena 38. merasa tidak mampu memimpin dan bermasalah dalam kesehatan.

Cara menyelesaikan masalah yang ada di koperasi tersebut adalah ....

- A. mengadakan rapat pimpinan koperasi secara terbatas untuk memutuskan pengganti ketua koperasi yang baru
- menunggu rapat anggota tahunan yang akan datang untuk meminta  $B<sub>1</sub>$ pertanggungjawaban ketua lama
- membiarkan ketua koperasi berhenti dengan cara mengajukan surat berhenti  $C_{\cdot}$ kepada pengurus yang lain
- apabila rapat anggota tahunan masih lama, pengurus dapat mengundang rapat D. anggota tahunan luar biasa
- segera memilih ketua baru dari pengurus yang ada dan hasilnya dilaporkan pada E. Rapat Anggota Tahunan

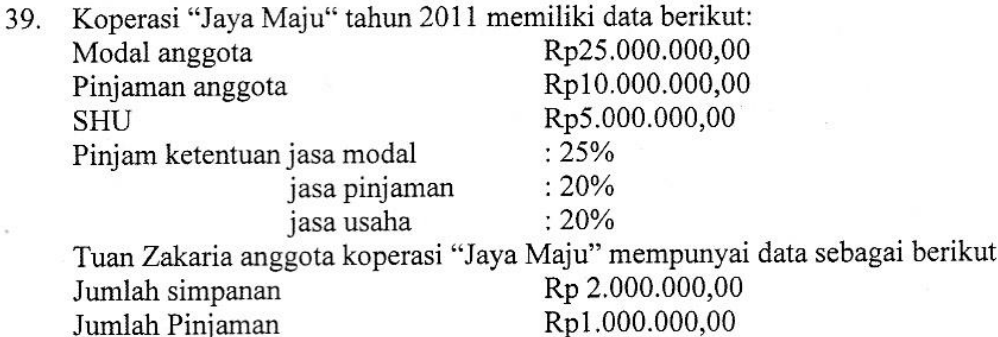

Maka jumlah SHU yang di peroleh Tuan Zakaria adalah ....

- A. Rp167.000,00
- B. Rp200.000,00
- C. Rp150.000,00
- D. Rp217.000,00
- Rp284.000,00 Ε.
- Sebagai pecinta kain batik, Pak Wahyono menangkap peluang yang baik ketika pemerintah 40. menganjurkan masyarakat untuk lebih banyak menggunakan baju batik untuk acara resmi. Kemudian Pak Wahyono memutuskan untuk memproduksi baju batik dengan design sendiri, sekarang Pak Wahyono menjadi pengusaha garmen.

Peran wirausaha yang dilakukan Pak Wahyono adalah....

- A. menciptakan lapangan kerja
- B. meningkatkan kualitas hidup
- C. menangkap peluang usaha
- D. berani mengambil risiko
- pemerataan pendapatan masyarakat Е.